## SAP ABAP table LWMSM\_LTAK {Transfer order structure for TRM monitor}

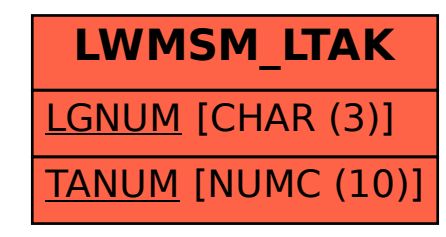